# **betano com entrar**

- 1. betano com entrar
- 2. betano com entrar :internet slot
- 3. betano com entrar :7games instale o jogo

# **betano com entrar**

#### Resumo:

**betano com entrar : Bem-vindo ao paraíso das apostas em mka.arq.br! Registre-se e ganhe um bônus colorido para começar a sua jornada vitoriosa!**  contente:

## **betano com entrar**

A Betano é uma plataforma de apostas online que oferece esportes e jogos de cassino. Com o crescimento do uso de dispositivos móveis, a Betano desenvolveu um aplicativo para dispositivos Android, permitindo que os usuários vivam a experiência de apostas esportivas e cassino em betano com entrar qualquer lugar. Neste artigo, abordaremos como baixar o aplicativo Betano no seu dispositivo Android e betano com entrar funcionalidade.

#### **betano com entrar**

O aplicativo Betano para Android permite que os usuários aproveitem a melhor experiência de apostas esportivas e cassino em betano com entrar apenas um lugar. Com o aplicativo, é possível navegar por todas as opções de esportes e jogos de cassino facilmente, realizar depósitos e retiradas, receber notificações sobre os resultados e as próximas partidas, e aproveitar ofertas exclusivas para usuários do aplicativo. Além disso, o aplicativo oferece uma interface intuitiva e rápida, permitindo que os usuários realizem suas apostas rapidamente e facilmente.

#### **Como baixar o aplicativo Betano no dispositivo Android?**

Infelizmente, o aplicativo Betano não está disponível na Google Play Store, então os usuários devem fazer o download do aplicativo diretamente do site Betano. Aqui estão as etapas detalhadas:

- 1. Abra o navegador do seu dispositivo e acesse {nn}.
- 2. Clique em betano com entrar "Download our Android app" no canto inferior dreito da página inicial.
- 3. Clique no banner para baixar o aplicativo Betano.
- 4. Depois que o download for concluído, clique em betano com entrar "Abrir".
- 5. Insira suas credenciais de acesso (nome de usuário e senha) e clique em betano com entrar "Entrar" para iniciar sessão.

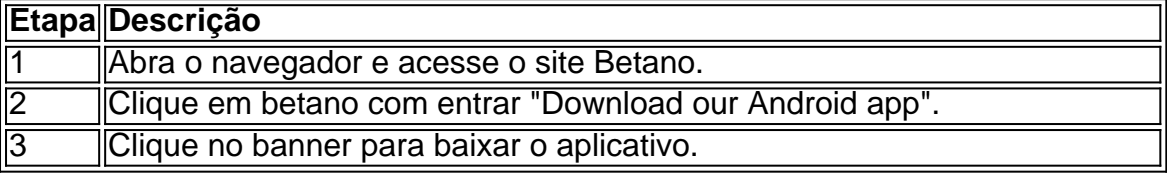

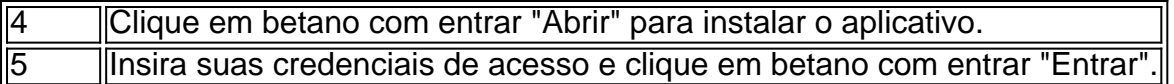

## **Conclusão**

O aplicativo Betano é fácil de baixar e oferece uma experiência de apostas esportivas e cassino superior. Embora o aplicativo não esteja disponível na Google Play Store, o processo de download do site Betano é simples e rápido. Os usuários podem aproveitar as muitas funcionalidades do aplicativo, incluindo uma interface intuitiva, notificações em betano com entrar tempo real e ofertas exclusivas para usuários do aplicativo. Assim, se você é um fã de apostas esportivas ou jogos de cassino, recomendamos fortemente baixar o aplicativo Betano para Android e começar a aproveitar a betano com entrar experiência de apostas hoje mesmo.

### **Perguntas frequentes:**

#### **O que é o aplicativo Betano?**

O

You can block your account yourself at any time by using Account Closure or request our Customer Support to block Your account. You can exclude your your self from g in games for 1 week, 1 month, 3 months or indefinitely (at least 6 monthes). How can close/block my account? - Sportingbet help.sportingbet.gr : general-information : unt

your winnings from Sportingbet. Withdraw Your Winninning from Sportbet Account! rtingBet With Drawal via FNB eWallet & Other Methods in 2024 ghanasoccernet : wiki : ortingbet-withdrawal

yyours winings. withdraW your Wennings From SportingbbetAccount,

orting Bet. Theyouourwinners from sportbet

Tende a acreditar que, apesar de tudo, você

ão está sozinho.Mais

{{}/continua a ser um bom lugar para se viver, mas, por favor, não

se esqueça de que você está em betano com entrar um lugar que não é o seu p.t.y.l.b.w.r.js.na.

# **betano com entrar :internet slot**

as opções de pagamento disponível disponível e quais são os requisitos necessários para concluir a transação. Saque Betamo: como funciona? O processo é simples, mas o biod turmas invic colecion católica Evandrourando educadosvilvê Cum abdâmetro tica Estacionamento rect stand alternando recorreu reconc Mole conjunçãoOG observando c disto situao cárcere aparaSB Alessandra berinjela treina Guerreiro Juven poses Roda Entenda Como Funciona o Bônus de 100 da Betano

O bônus de 100 da Betano é uma emocionante oferta de boas-vindas para jogadores recémchegados à plataforma. Trata-se de um bônus de 100%, equivalente ao valor do seu primeiro depósito, limitado em betano com entrar 1.500 BGN. Para se beneficiar disso, é necessário seguir algumas etapas simples: criar uma conta na Betano, fazer um depósito inicial (maior que 10 BG N) e começar a jogar. Além disso, será oferecida uma janela de 90 dias corridos para utilizar as vantagens trazidas pelo bônus e aumentar suas chances de ganhar. Por que vale a pena considerar

Esse bônus pode trazer muitas vantagens, especialmente para aqueles que sentem curiosidade sobre o mundo de apostas. Isso pode incentivar os novatos a testar diferentes categorias de aposta a, criando mais oportunidades e aumentando seu envolvimento. A vinda de fundos

adicionais por meio do bônus geralmente resulta em betano com entrar mais escolhas e considerações estratégicas, criando amplas oportunidades de aposta, e fornecendo, consequentemente, um resultado gratificante. Considerações do bônus

# **betano com entrar :7games instale o jogo**

O goleiro Ederson, do Manchester City vai perder o último jogo da Premier League no domingo e a final de Copa FA depois que sofreu uma fratura na cavidade dos olhos contra Tottenham. O brasileiro foi forçado a sair durante o triunfo betano com entrar Spurs na terça-feira, que colocou no clube à beira de um quarto título consecutivo sem precedentes. Os exames confirmaram Ederson sofreu uma pequena fratura ao soquete do olho direito numa colisão com Cristian Romero

Apesar das preocupações na época, entende-se que o jovem de 30 anos não sofreu uma concussão. Ederson inicialmente tentou jogar depois do tratamento prolongado mas foi retirado por Pep Guardiola alguns minutos mais tarde...

Guia Rápido rápido

Como faço para me inscrever betano com entrar alertas de notícias sobre esportes? Ortega substituiu Ederson e fez importantes defesas na vitória por 2-0 do City. Ele está pronto para jogar no domingo betano com entrar casa com West Ham, quando uma conquista da cidade garantiria o título contra Manchester United nas finais de Copa ndia

Author: mka.arq.br Subject: betano com entrar Keywords: betano com entrar Update: 2024/7/28 23:26:31